## **Virginia's NDNH Screens**

The Commonwealth of Virginia, in its continuing efforts to provide the end users of its Automated Program for Enforcement of Child Support (APECS) a system that is responsive to their needs, has introduced a series of new screens to handle National Directory of New Hire (NDNH) data. These new screens give the worker the ability to see quickly an overview of a person's NDNH history (W4, Quarterly Wage, and Unemployment Insurance). The NDNH information will continue to be added to the person's Participant Event History along with the notes and the NDNH-related worklists, which will continue to be generated. The new screens simply offer another access point to view the NDNH data, in a way that consolidates the information.

All NDNH data is being added to the new NDNH tables, for both NCPs and CPs, as well as previously filtered out "older dated" QW and UI records. This allows the new NDNH screens access to the complete NDNH history for a person.

The same data a worker sees on the NDNH event notes is displayed in this series of new screens, except for the NCP's address. The NCP's address (from the W4 and UI records) is not being added to the new NDNH tables. Only the employer, employment data, and UI data are being added to the new tables.

## **Here's a brief summary of each screen:**

Screen **AATMNC**, NDNH Response Database Inquiry Functions Sub-Menu lists four options.

> Option 1 - Participant Overview Option 2 - Participant W 4-Employment Data Option 3 - Participant UI Benefits Option 4 - List by Worker and Arrears Amount

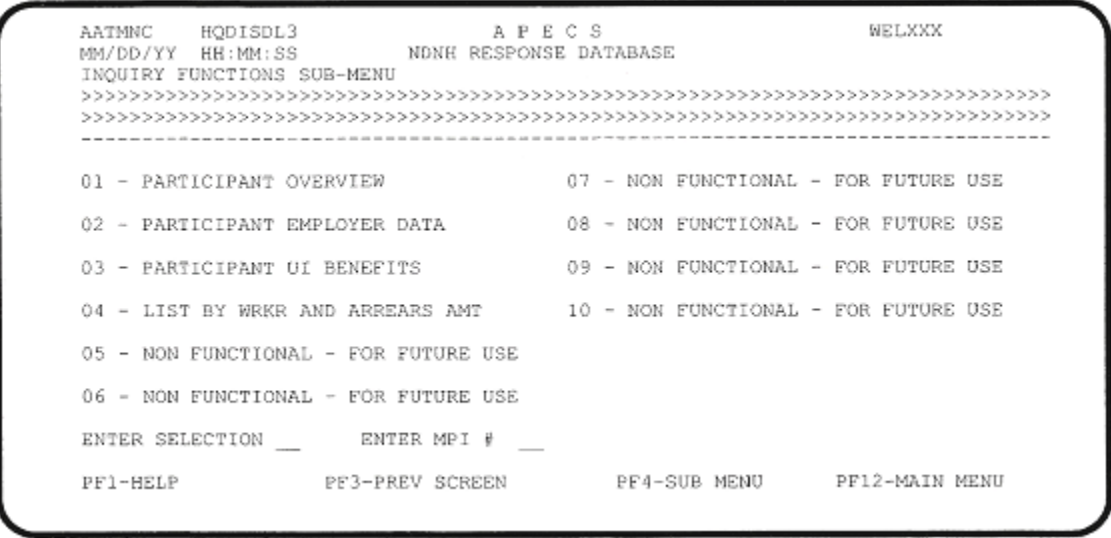

Screen **AATFNI,** Federal Case Registry (NDNH) is the NDNH Overview screen for a participant. It provides a quick view of W4, QW, or UI data sent. from the NDNH for the Master Participant Index number. The data is displayed in "most recent" date order. If there is more information than can be displayed on this screen for each NDNH data type, you can view the additional lines of data by selecting a specific section number to view. Each NDNH data type has its own section number. Section 01 is for W4 data. Section 02 is for QW data. Section 03 is for UI data.

WELXXX AATFN1 HQDISDL3 **APECS** FEDERAL CASE REGISTRY (NDNH) MM/DD/YY HH:MM:SS W-4 EMPLMT - QTR. WAGE - UI BENEFITS SSN: XXX-XX-XXXX PARTICIPANT ID: XXXXXXXXXX BIRTH DT: XXXX-XX-XX HIRE-DT FEIN CITY STATE ZIP EMPLOYER-NAME XXXXX  $-XX$  $\times\times$ XXXXX XX XXXXX 02 : QUARTERLY WAGE DATA ------------------WAGE-QTR FEIN WAGE-AMT RPTG-ST ADDITNL-SSN S-IND DOD LOC-RESP XXXX X XX-XXXXXXX XXXXXXXX  $\overline{x}$ XX 1 XXX-XX-XXXX  $-{\times}$ XX XX-XXXXXXX XXXXXXXX XX  $XXX-XX-XXXX$  $\mathbf{x}$  $\times$ XX XXXX X XX-XXXXXXX XXXXXXXX  $-<sup>X</sup>$ XXXX X XX.  $XXX-XX-XXXX$  $\propto$ XX  $\overline{\mathbf{x}}$  $XXX-XX-XXXX$ XXXX X XX-XXXXXXX XXXXXXXX  $-$  XX  $\propto$ XX 03 : UI BENEFITS DATA ---------------------------------BFIT-QTR BFIT-AMT RPTG-ST ADDITNL-SSN LOC-RESP PARTICIPANT NAME  $\begin{tabular}{ll} \bf XX & \bf XX-XX-XXOX \\ \bf XX & \bf XX-XX-XXOX \\ \end{tabular}$  $\mathbb{X} \mathbb{X}$ XXXX X XXXXXXXX XXXXXXXXXXXXXXXXXXXXXXXXXX XXXX X XXXXXXXX XX. XXXXXXXXXXXXXXXXXXXXXXXXX FOR MORE DETAIL - ENTER SELECTION #: PF9-CONTINUE

Screen **AATFN2**, Federal Case Registry (NDNH) is the Participant's W4-Employment Data screen. Each W4 record for the Master Participant Index number is listed. To see the employer's full address information and all the person's QW records associated with that employer, the worker enters the line number of the specific employer and presses <ENTER>.

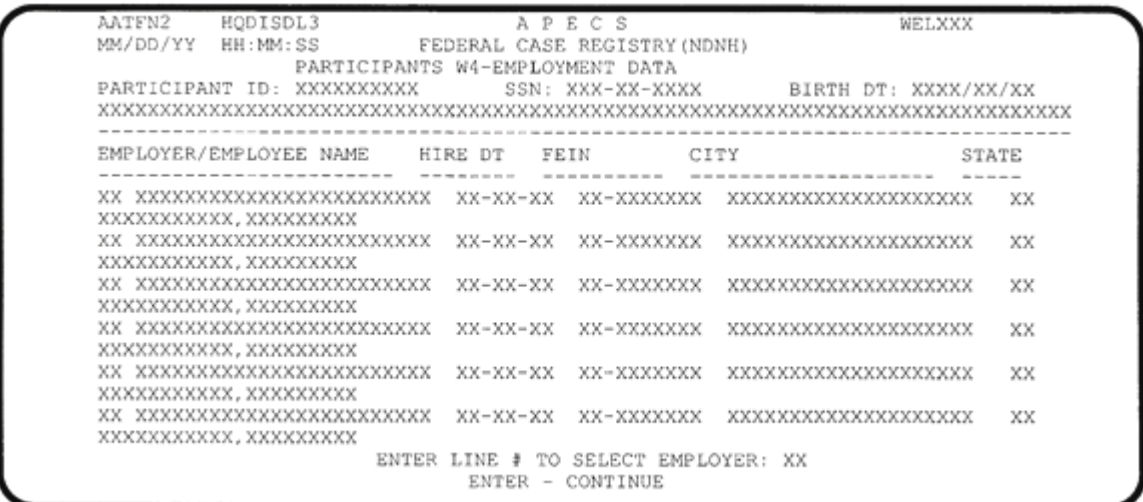

Screen **AATFN3**, Federal Case Registry (NDNH) is the Participant's QW Employer Data screen. The employer's full address and each reported QW for that FEIN number are listed. If a W4 has been received, then just the employer's information is available, as QW records have yet to be reported to the NDNH.

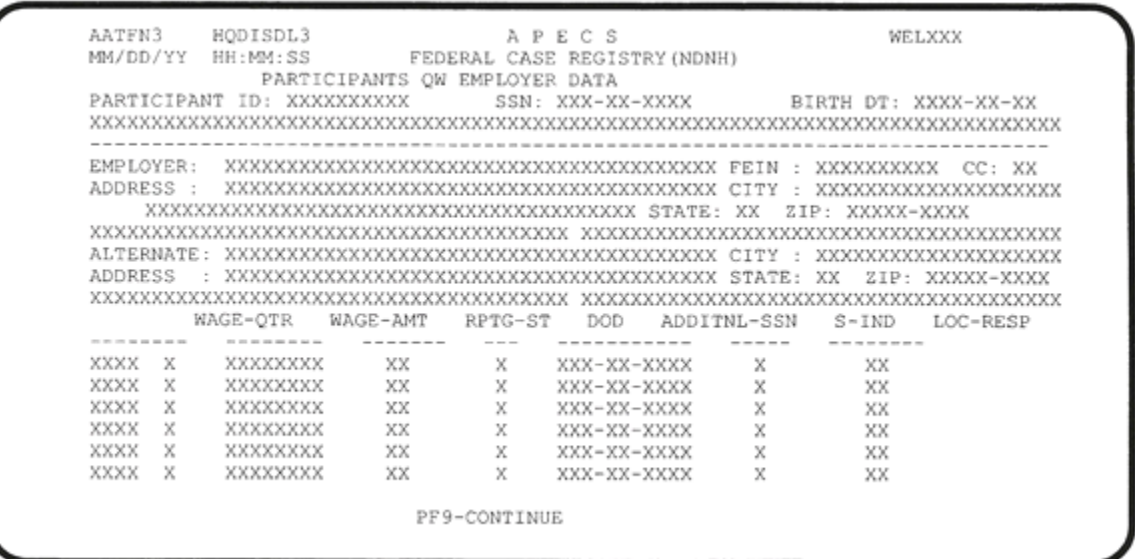

Screen **AATFN4**, Federal Case Registry (NDNH) is the Participant's VI Benefits screen. Each UI benefit quarter and amount per reporting State are listed.

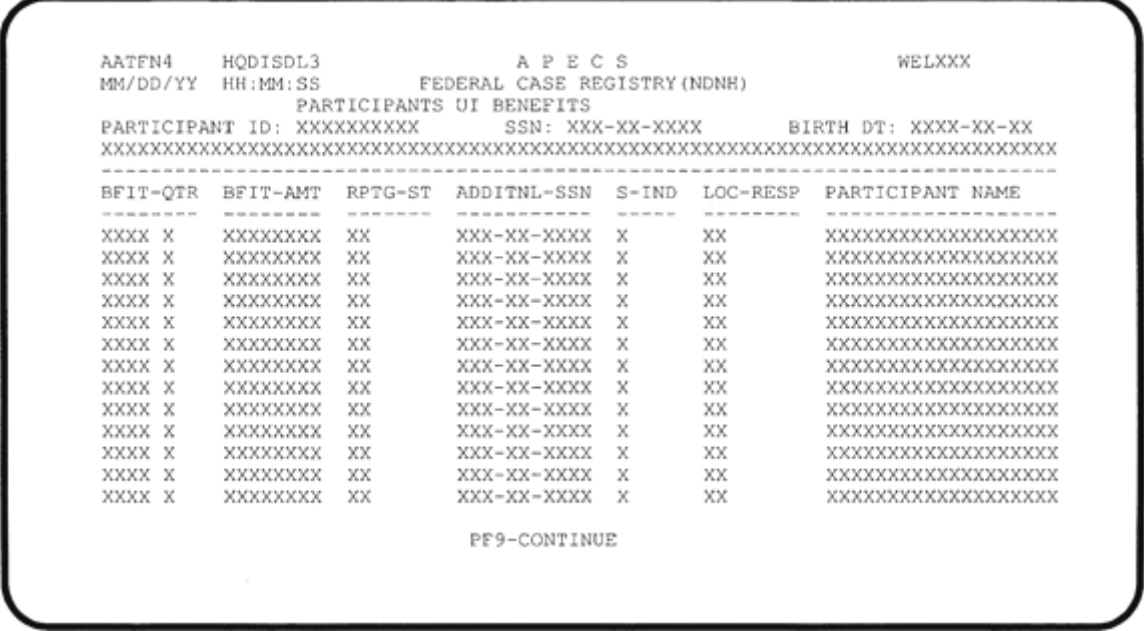

Screen **AATFN5**, Federal Case Registry (NDNH) provides a listing by worker of NCPs with NDNH data, in descending arrearage amounts.

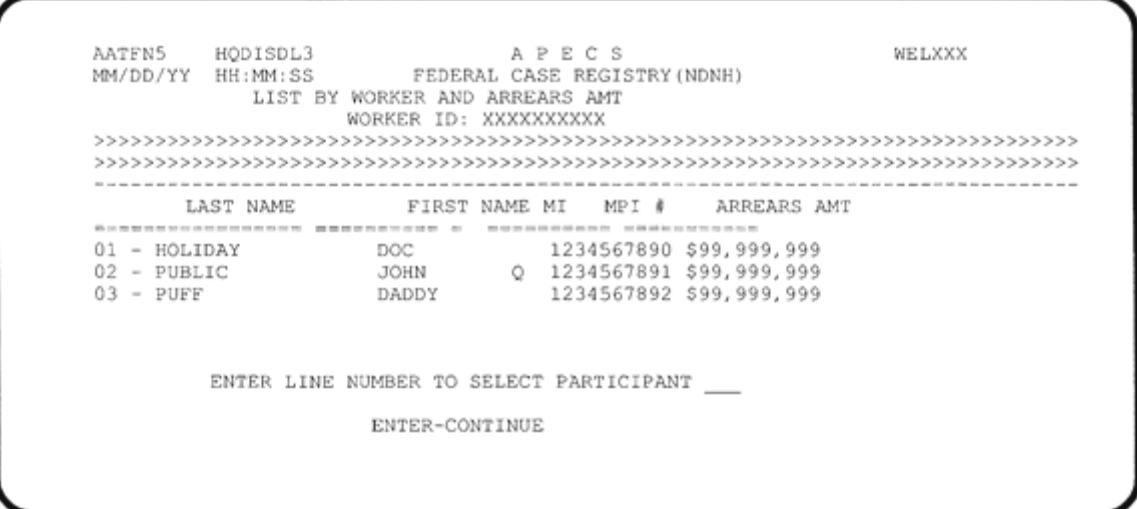

Screen **AATFN6,** Federal Case Registry (NDNH) is the Participant Quarterly Wage Data screen. Each reported QW for the Master Participant Index number is listed.

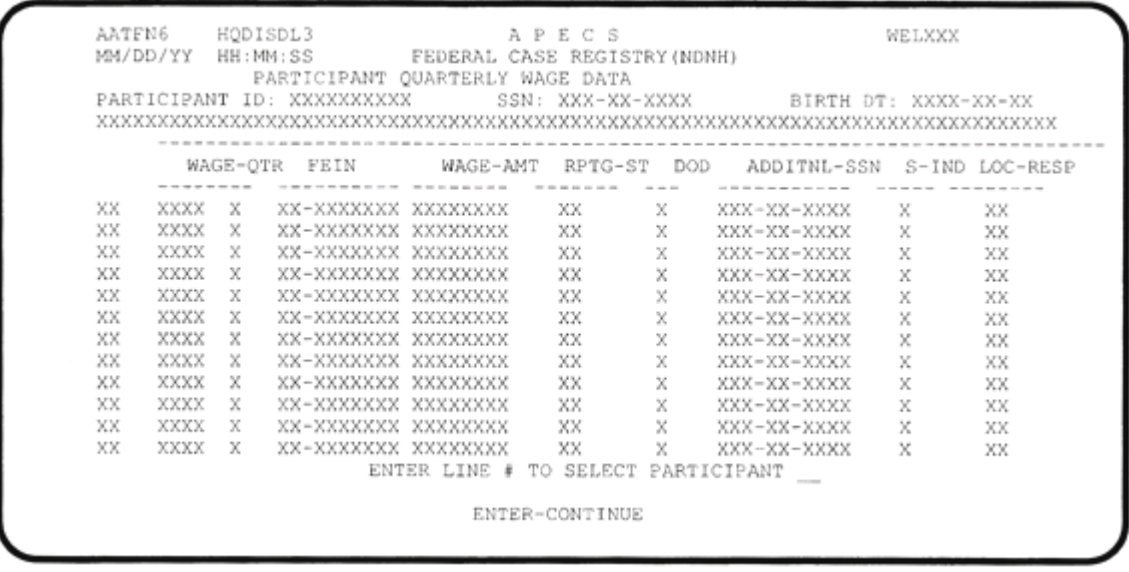

For more information on Virginia's NDNH screens, please contact Deborah Harper at (804) 692-1538 or dlh900@dcse.dss.state.va.us.